# SQL

· What is SQL? SQL (Structured Query Language) is a programming language designed for managing data in relational<br>database. SQL has a variety of functions that allow its users to read, manipulate, and change data. Though sal is commonly used by engineers in software devolopment, it's also popular with data analysts for afew reason:

- 
- · It's semantically easy to understand and learn.<br>• Because it can be used to access large amounts of data directly where it's stored, analysts don't have to copy data into other applications.
	- · Compared to speread sheet tools, data analysis done in SQL is easy to audit and<br>replicate. For analysts, this means no more looking for the cell with the type in the formula.

SELECT\* Example The following SQL statement selects all the

Example - SELECT \* FROM Sales;

- <u>• Select columns</u> wise Example- SELECT year, month. west FROM Sales <u>Rename Columns</u> Example - SELECT west AS "west Region" FROM Sales LIMIT Clause The LIMIT clause is used to specify the number of records to return  $Example - SELECT*$ FROM Sales LIMIT 100
	- WHERE Clause The WHERE clause is used to filter records. It is used to extract only those records that fulfill a Specified condition.

Example- SELECT\* FROM sales WHERE Country = "Canada"; Companison operators on numerical data The most basic way to filter data is using Companison operators. The easiest way to understand them is to stant by looking at a list of them:

Equal to Not equal to  $\leftrightarrow$  or  $!=$ Greater than Gireater than  $\ge$ <br>Less than  $\le$ <br>Gireater than or equal to  $\ge$  = Less than or equal to  $\leq$ 

Example -  $\cdot$  SELECT \* FROM Sales WHERE  $city = "kolkata";$ 

> · SELECT \* FROM sales WHERE city != "kolkata";

· SELECT\* FROM Sales WHERE Month > "January";

SELECT\* FROM Sales WHERE  $sale\_amount < s_{0000}$  Arithmetic in sal You can perform arithmetic in salusing the Same<br>operators you would in Excel: +, -, \*, /. However in sal you can only perform arithmetic across

columns on values in a given row. To clarify, you can only add values in multiple columns from the Same now together using +- if you want to add values across multiple rous, you'll need to use aggregate functions.

Example- SELECT year, month. west, South, west + south AS south plus west FROM sales; Example-SELECT year, month west, south, west + south - 4 \* year As new-column FROM Sales; Example - **SELECT** year, month, west, south, (west +south)/2 As south\_west\_arg FROM Sales;

CREATE TABLE

The CREATE TABLE statement is used to create a new table in a vatabase.

Example- CREATE TABLE person ( Person ID int, Last Name varchar (255), FristName varchar (255), Adress varchar (255), city varchar (255),  $\cdot$ 

INSERT INTO

The INSERT INTO statement is used to insert inear peconds in a table.

1. Specify both the column names and the values to be insented:

INSERT INTO table\_name(column1, column2, column3,...) VALUES (value1, value2, value3, ....);

2. If you are adding values for all the columns of the table sal query.

INSERT INTO table\_name  $VALUES$  (value 1, value 2, value 3, ...);

- What is a NULL Value? A field with a NULL value is a field with no value. If a field in a table is optional, it is possible to insept a new record or update a record without adding a value to this field. Then, the field will be saved with a NULL value.
- How to Test for NULL Values? It is not possible to test for NULL values with Companison operators, such as =  $55$ , or <>. We will have to use the IS NULL and IS NOT NULL operators instead.
	- The IS NULL Operator The IS NULL operator is used to test for empty values CNULL values).
		- Example-SELECT customerName, contactName, Address FROM Sales WHERE Address IS NULL;
	- The IS NOT NULL Operator The IS NOT NULL operator is used to test for non-empty values (NOT NULL values). Example-SELECT customerName, ContactName, Address FROM Sales WHERE Address IS NOT NULL;

UPDATE Statement The UPDATE statement is used to modify the existing records in a tabel. Example-UPDATE Sales

SET contactName = "Alan", city = "Goa". WHERE Customer  $ID = 1$ ;

<u>• UPDATE Multiple Records</u> It is the WHERE clause that determines how many records will be updated. Example-

UPDATE sales SET Postal Code = 00000 WHERE Country = "India";

<u>Notes :-</u>

Be carefull when updateing records. If you omit the WHERE clause, ALL records will be updated!

DELETE Statement

. NH. E.A.

The DELETE statement is used to delete existing pecords in a toble.

Example DELETE FROM sales WHERE CustomerName="Bob";

· Delete All Records

It is possible to delete all rows in a table without deleteing the table. This means that the table structure, attributes, and indexes will be intact: Example-

DELETE FROM toble\_name;

<u>• Aliases </u>

Aliases are used togive atable, or a column in a table, a tempoary name. Aliases are often used to make column names mone readable. An alias only exists for the duration of that query.<br>An alias is created with the As keyword.

- <u>• Alcas Column Example</u> SELECT column-name AS alias-name FROM table-name;
- · Alias Table Example

SELECT column-name (s) FROM table\_name As alias\_name; <u>SQL Logical operators</u> Logical operators allow you to use multiple Comparison operators in one query. Each logical operator is a special snowflake, so well go through them individually in the following lessons.

- · LIKE allows you to match similar values, instead of exact values.
- . IN allows you to specify a list of values you'd like to include.
- · BETWEEN allows you to select only nows within a ceptain range.
- . IS NULL allows you to select nows that contain no data in a given column.
- . AND allows you to select only nows that Satisty two conditions.
- · OR allows you to select nows that satisfy either of two conditions.
- . NOT allows you to select rows that do not match a centain condition.
- KE Operator SELECT\* FROM Sales WHERE "group" LIKE 'New%';

<u>IN Operator</u> SELECT \* FROM Songs<br>WHERE artist IN ('Taylor swift', 'Usher'); · BETWEEN Operator FROM Songs<br>WHERE year\_pank BETWEEN 5 AND 10; · AND Operator SELECT \* FROM Songs WHERE year = 2012 AND yean Pank <= 10; OR OPeratop SELECT \* FROM Songs WHERE year-pank = 5 OR artist = "Sonu"; <u>NOT Operator</u> SELECT\* FROM Sales WHERE NOT Country = "Japan";

- Combining AND, OR and NOT SELECT<sup>\*</sup> FROM sales WHERE country = 'Japan' AND (city='GOO' OR city='Puri')
- · ORDER BY SELECT\* FROM Sales ORDER By country, CustomerName;

SELECT\* FROM Sales ORDER By Country ASC, Customer Name DESC;

· Using Comments (How to use comments)

 $\cdot$  SELECT<sup>\*</sup>  $-$  This is select command FROM Sales

WHERE  $year = 2020;$ 

· /\* Here's a comment so long and descriptive that it could only fit on multiple lines. Fortunately, it, too, will not affect how this code runs. \*/ SELECT\* FROM Sales WHERE  $year = 2015$ ;

## SQL Aggregate Function

SQL is excellent at aggregating data the way you might in a pivot table in Excel. You will use aggregate functions all the time, so it's important to get comfortable with them. The functions themselves are the same ones you will find in Excelor any other analyties program.

- · COUNT counts how many nows are in a Particular column.
- · SUM adds together all the values in a particular Column.
- · MIN and MAX return the lowest and highest<br>Values in a particular column, respectively.
- . AVG Calculates the average of a group of selected values.
- $Example:$ SELECT COUNT(\*) FROM Sales;
- SELECT COUNT (column\_name) Example :-FROM table\_name WHERE condition;

 $Example:$ 

SELECT SUM (column\_name) FROM toble name WHERE Condition;

Example: - SELECT MIN (column-name) FROM table\_name WHERE condition;

- Example: SELECT MAX Ccolumn-name) FROM table-name WHERE condition;
- Example :- SELECT AVG (column-name) FROM toble\_name WHERE condition;

The SQL GROUP BY clause GROUP BY allows you to separate data into groups. which can be aggregated independently of one another.

> SELECT year, COUNT (\*) As count FROM sales GROUP BY year;

Multiple column SELECT year, month  $COUNT(*)$  As count FROM sales GROUP BY year, month;

GROUP BY Column numbers SELECT year, month, COUNT(\*) As count FROM sales GROUP BY 1, 2;

Using GROUP By with ORDER BY SELECT year, month, COUNT(\*) AS count - FROM sales GIROUP BY year, month ORDER By month, year;

<u>Using GROUP By with LIMIT</u> SELECT column\_name, FROM table-name WHERE condition GROUP By column-name LIMIT number;

HAVING Clause<br>The HAVING clause was added to SQL because the WHERE keyword cannot be used with aggregate functions.

Example :- SELECT column-name (s) FROM table\_name WHERE Condition GROUP By column\_name (s) HAVING condition ORDER By column-name (s);

> SELECT year, month, MAX (high) As month high<br>FROM sales GROUP By year, month  $HAVING MAX (high) > 400$ ORDER BY year, month j

he SQl CASE statement

The case statement is sal's way of handling  $i!/$ then logic. The CASE state ment is followed by at least one pair of WHEN and THEN statements-sal's equivalent of IF/ THEN in Excel. Because of this pairing . you might be tempted to call this sQL CASE WHEN , but CASE is the accepted term.

Every CASE statement must end with the END<br>statement. The ELSE statement is optional, and provides a way to capture values not specified in the WHEN/THEN statement. CASE is easiest to<br>understand in the context of an example. in

Syntax

CASE

WHEN condition1 THEN pesult 1 WHEN condition 2 THEN result2 WHEN ConditionN THEN pesultN ELSE result

 $END;$ 

Example: SELECT orderID, Quantity, CASE

> WHEN Quantity > 30 THEN "The quantity is greater than WHEN quantity=30 THEN" The quantity is 30" ELSE "The quantity is under 30" **END AS quantity Text** FROM soles;

SQL DISTINCT You'll occasionally want to look at only the unique<br>values in a particular column. You can do this using SELECT DISTINCT Syntax.

Example: • SELECT DISTINCT month FROM sales;

> · SELECT DISTINCT year, month FROM Sales:

#### <u>Using DISTINCT in aggregations</u> SELECT COUNT (DISTINCT month) As unique-months FROM Sales;

#### My SQL JOINS

A JOIN clause is used to combine rows from two or more tables, based on a related column between them.

 $Example:$ 

SELECT\*

FROM benn.college\_football\_playens playens<br>JOIN benn.college\_football\_teams teams<br>ON teams.school\_name=playens.school\_name

Suppopted Types of JOINS in My SQL

- · INNER JOIN: Returns records that have matching values in both tables.
- LEFT JOIN: Returns all records from the left table, and the matched records from the right table.
- RIGHT JOIN: Returns all records from the right table, and the matched records from the left table.
- · CROSS JOIN: Returns all records from both tables.

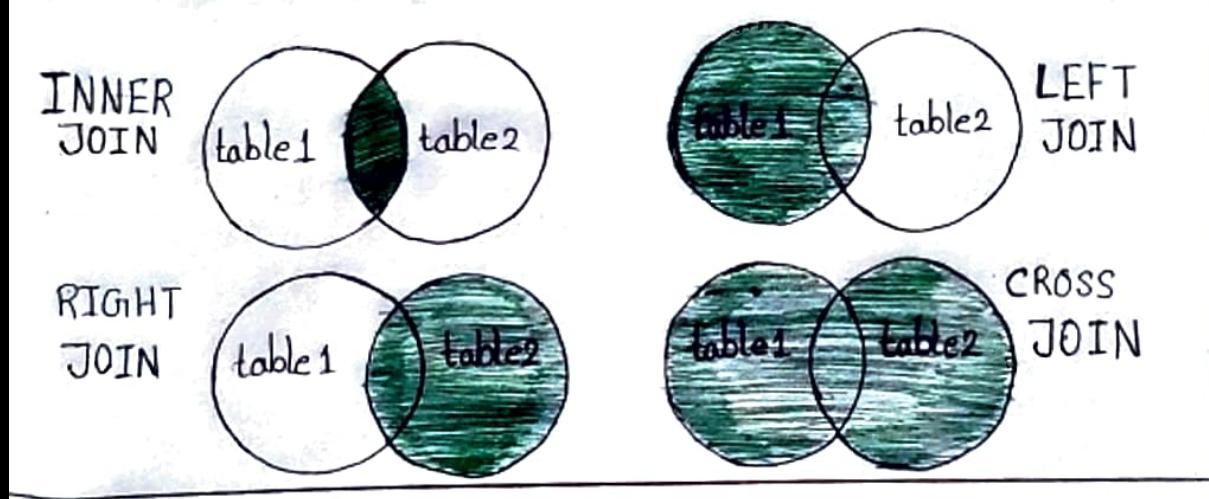

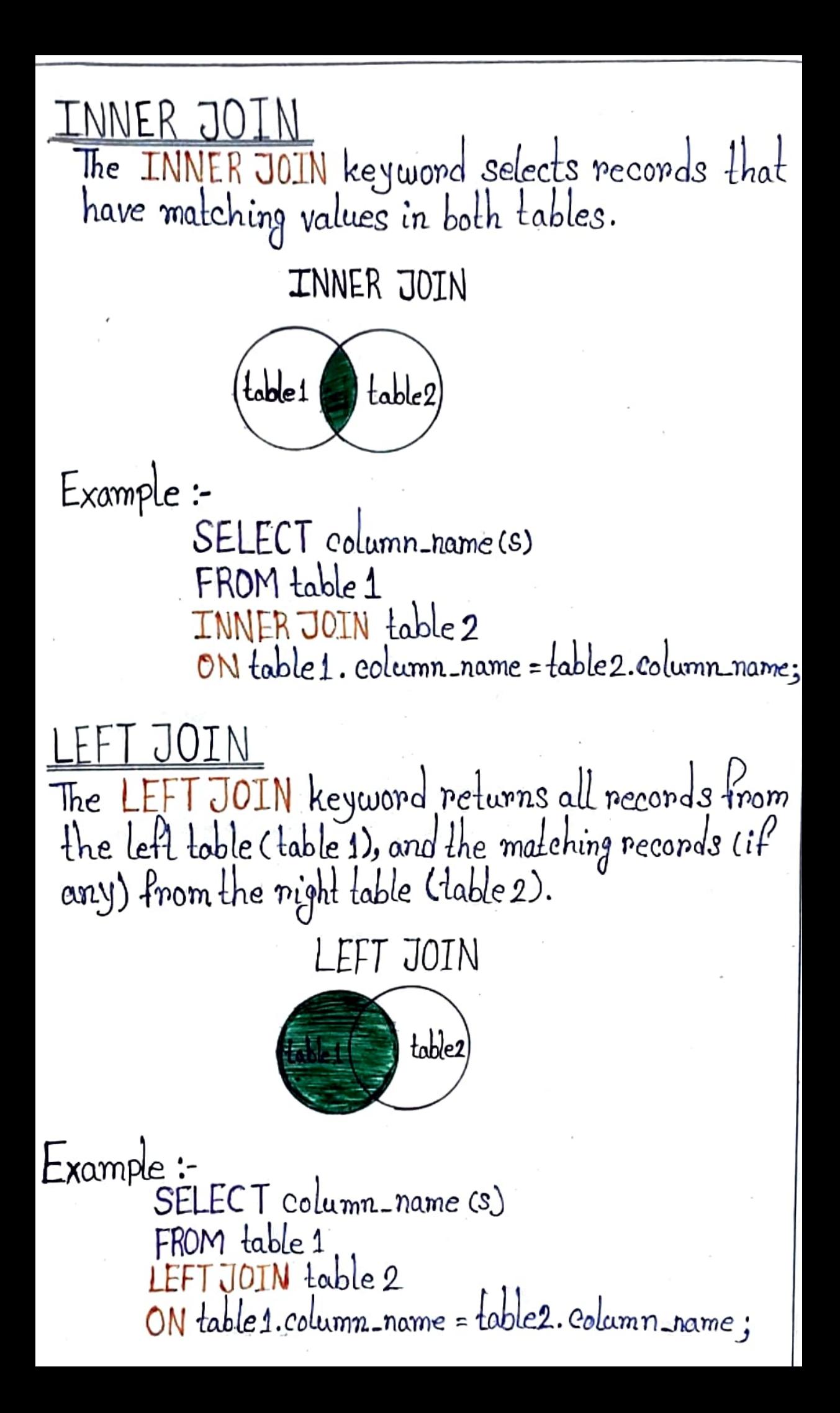

STCHI JOIN

The RIGHT JOIN keywond returns all necords from the night table (table 1), and the matching neconds (if

RIGHT JOIN

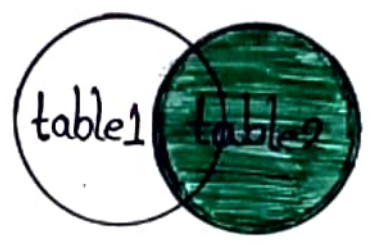

Example:-

SELECT column\_name(s) FROM table 1 RIGHTJOIN table 2

ON table 1. column-name = table 2. column name;

**CROSS JOIN** 

The CROSS JOIN key word returns all records from both tables (table 1 and table 2).

CROSS JOIN

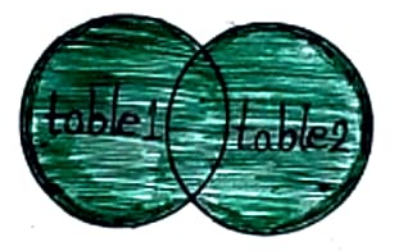

Example :-

SELECT column\_name(s) FROM table 1 CROSS JOIN table 2;

<u>SELF JOIN</u>

A self Join is a negular join, but the table is

Example :-

SELECT column-name (s) FROM table1 T1, table1 T2<br>WHERE condition;

UNION Operator

SQL joins allow you to combine two datagets side-byside, but UNION allows you to stack one dataset on top write two separate sELECT, statements, and to have the results of one statement display in the same table as the results from the other statement.  $Example:$ 

- · SELECT column-name (s) FROM table 1 UNTON SELECT column-name (s) FROM table 2;
- · SELECT column name (s) FROM table 1 UNION ALL

SELECT column-name (s) FROM table 2;

IN Operator The IN operator allows you to specify multiple values in a WHERE clause. The IN operator is a shorthand for multiple OR Conditions.

Example :-

- SELECT<sup>\*</sup> FROM Sales WHERE country IN ("India", "Nepal', "UK");
- · SELECT \* FROM sales WHERE country NOT IN ("India", "Nepal", "UK");
- SELECT<sup>\*</sup> FROM sales WHERE country IN (SELECT country FROM suppliers);

EXISTS Operator

The EXISTS operator is used to test for the existence of any record in a subquery.

The EXISTS operator returns TRUE if the subquery returns one or more records.

 $Example:$ SELECT column-name (s) FROM table-name WHERE EXISTS (SELECTeolumn\_name FROMtable\_name WHERE condition);

ANY and ALL Operator The ANY and ALL operator allow you to perform a comparison between a single column value and a range of other values.

<u>ANY</u> Operator

- · It returns a boolean value as a result.
- · It returns TRUE if ANY of the subguery values meet the condition.

ANY means that the condition will be true if the operation is true for any of the values in the range. Example:-

> SELECT Product Name FROM sales WHERE Product  $ID = ANY$ (SELECT Product ID FROM Order Details WHERE Quantity  $> 99$ ) ;

<u>ALL Operator</u>

· It returns a boolean value as a result.

• It returns TRUE if ALL of the subquery values meet the condition.

• It is used with SELECT, WHERE and HAVING statements. ALL means that the condition will be true only if the operation is true for all values in the range.

Example:-

· SELECT ALL Product Name FROM Sales WHERE TRUE;

SELECT ProductName FROM sales WHERE ProductID = ALL (SELECT productID FROM order Details WHERE Quantity =  $10$ );

### INSERT INTO SELECT

The INSERT INTO SELECT statement copies data from one table and inserts it into another table. The INSERT INTO SELECT statement requires that the data types in source and target tables matches.

The existing records in the target table are unaffected.

- Example:-· INSERT INTO table 2 SELECT \* FROM table 1 WHERE condition;
	- TNSERTINTO toble2(column1, column2, column3, ...) SELECT column1, column2, column3,... FROM table 1 WHERE condition;

NSERT INTO Statement

The INSERT INTO statement is used to insert new records in a table.

It is possible to write the INSERT INTO statement in two ways.

· Specity both the column names and the values to be insented.

INSERT INTO table\_name(column1, column2, column3, ...) VALUES (value1, value2, value3, ...);

. If you are adding values for all the columns of the table. you do not need to specify the column names in the sal<br>query. However, make sure the order of the values is in the Same order as the columns in the table. Here, the INSERT INTO syntax would be as follows.

> INSERT INTO table\_name VALUES (value1, value2, value3,...);

IFNULL() Function IFNULLU. function lets you return an alternative value if an expression is NULL. The example below returns 0 if the value is NULL.

SELECT contactname, IFNULL (bizphone, homephone) AS phone FROM contacts;

SELECT name, IFNULL (officephone, mobilephone) AS contact FROM employee